# Package 'totalcensus'

October 14, 2022

Type Package

Title Extract Decennial Census and American Community Survey Data

Version 0.6.6

Author Guanglai Li

Maintainer Guanglai Li<liguanglai@gmail.com>

Date 2021-06-14

Description Download summary files from Census Bureau <<https://www2.census.gov/>> and extract data, in particular high resolution data at block, block group, and tract level, from decennial census and American Community Survey 1-year and 5-year estimates.

URL <https://github.com/GL-Li/totalcensus>

BugReports <https://github.com/GL-Li/totalcensus/issues>

License MIT + file LICENSE

Encoding UTF-8

LazyData true

**Depends** R  $(>= 3.5.0)$ 

**Imports** stringr ( $> = 1.2.0$ ), data.table ( $> = 1.10.1$ ), magrittr ( $> = 1.5$ ), purrr ( $> = 0.2.4$ ), utils ( $> = 3.3.2$ )

Suggests knitr, rmarkdown, ggplot2

RoxygenNote 7.1.1

NeedsCompilation no

Repository CRAN

Date/Publication 2021-06-14 13:30:02 UTC

# R topics documented:

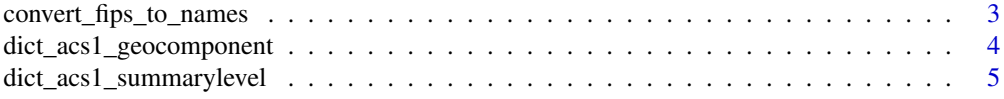

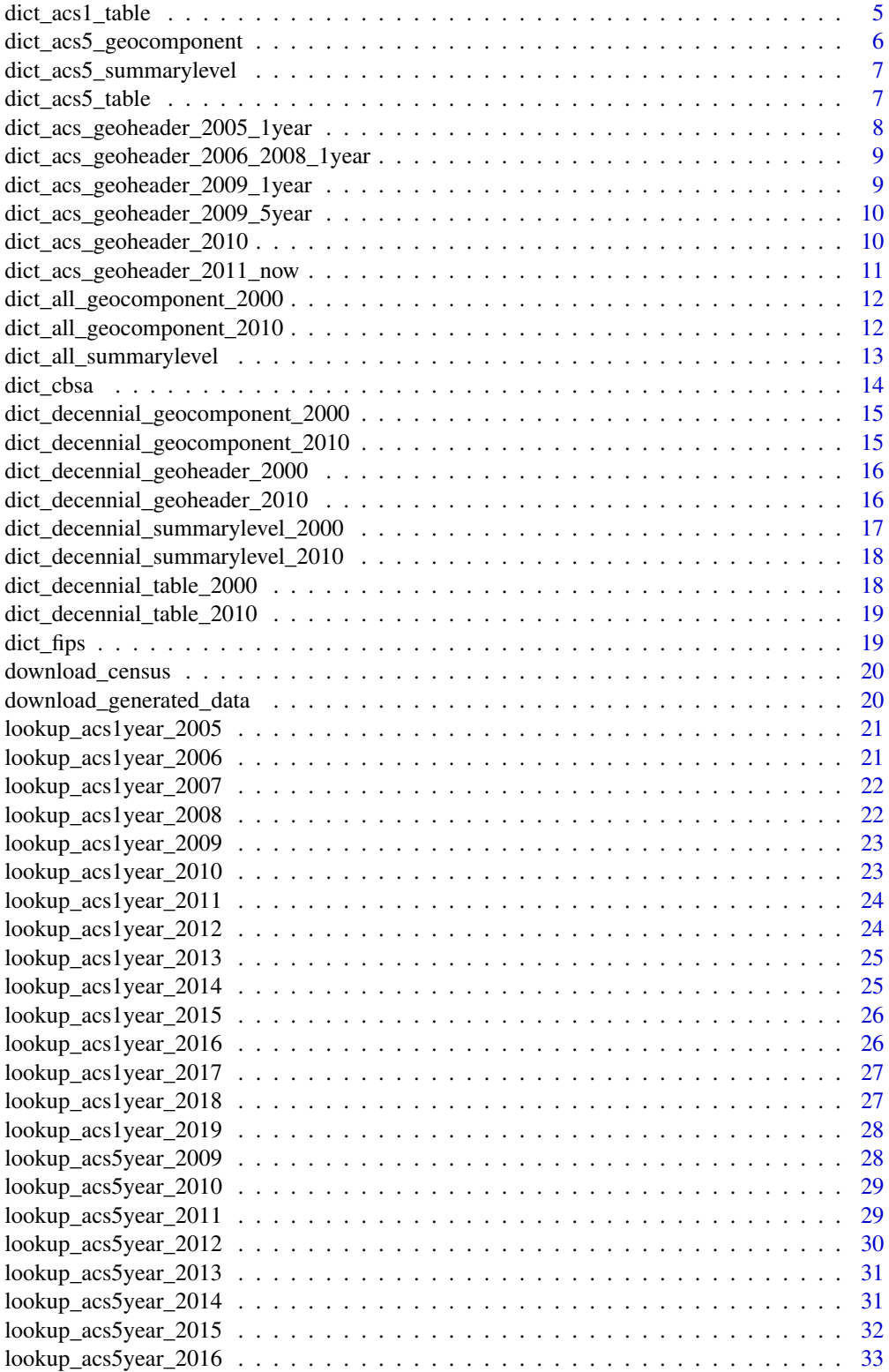

<span id="page-2-0"></span>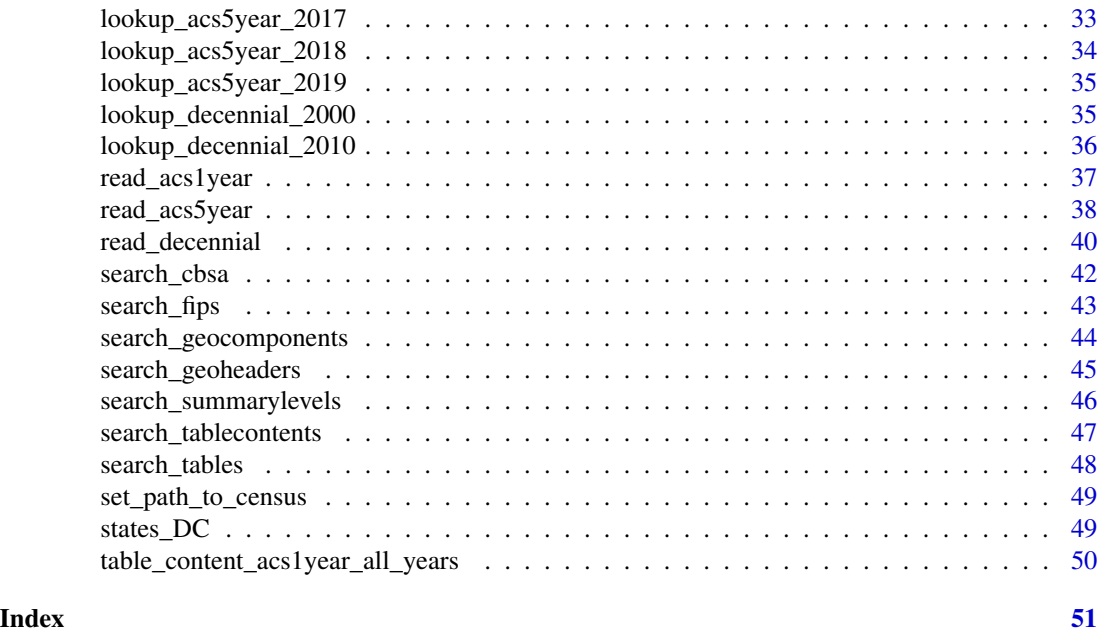

convert\_fips\_to\_names *convert fips codes to names of a geographies*

# Description

convert fips codes to names of a geographies

# Usage

```
convert_fips_to_names(
 FIPs,
 states = NULL,
 geo_header = "STATE",
 in_states = NULL
)
```
# Arguments

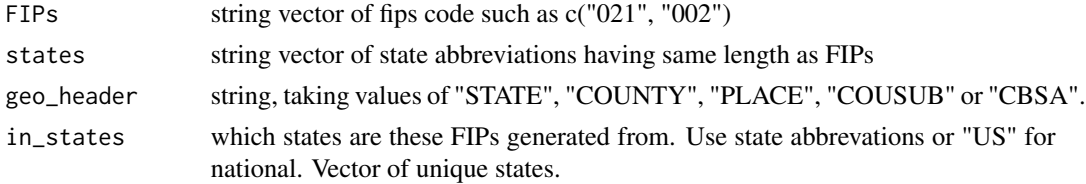

# Value

vector of names corresponding to FIPs and states

#### Examples

```
aaa <- convert_fips_to_names(c("11", "44"))
# [1] "DC" "RI"
bbb <- convert_fips_to_names(c("001", "013"), states = c("RI", "MA"), geo_header = "COUNTY")
# [1] "Bristol County" "Hampden County"
```
dict\_acs1\_geocomponent

*List of geographic components used in ACS 1 year surverys*

# Description

List of geographic components used in ACS 1 year surverys

# Usage

dict\_acs1\_geocomponent

#### Format

A data.table with 28 rows and 9 variables:

code code for the geocomponent, such as "01" and "M3" geo\_component description of the geographic component state\_2009\_to\_now wheather a geocomponent available in state files since 2009 state\_2007\_2008 wheather a geocomponent available in state files in 2007 and 2008 state\_2005\_2006 wheather a geocomponent available in state files in 2005 and 2006 US\_2009\_to\_now wheather a geocomponent available in national files since 2009 US\_2007\_2008 wheather a geocomponent available in national files in 2007 and 2008 US\_2006 wheather a geocomponent available in national files in 2006 US\_2005 wheather a geocomponent available in national files in 2005

<span id="page-3-0"></span>

<span id="page-4-0"></span>dict\_acs1\_summarylevel

*List of summary levels used in ACS 1 year surverys*

#### Description

List of summary levels used in ACS 1 year surverys

# Usage

dict\_acs1\_summarylevel

# Format

A data.table with 23 rows and 5 variables

code code of summary level

summary\_level description of summary level

state\_2006\_to\_now wheather a summary level available in state files since 2006

state\_2005 wheather a summary level available in state files in 2005

US\_2005\_to\_now wheather a summary level available in national files since 2005

dict\_acs1\_table *List of summary levels used in ACS 1 year surverys*

# Description

List of summary levels used in ACS 1 year surverys

#### Usage

dict\_acs1\_table

#### Format

A data.table with 1811 rows and 16 variables:

table\_number table number such as "C27013"

table\_name description of the table

acs1 2019 whether the table is available in 2019

acs1\_2018 whether the table is available in 2018

acs1\_2017 whether the table is available in 2017

acs1\_2016 whether the table is available in 2016

<span id="page-5-0"></span>acs1\_2015 whether the table is available in 2015 acs1 2014 whether the table is available in 2014 acs1\_2013 whether the table is available in 2013 acs1\_2012 whether the table is available in 2012 acs1\_2011 whether the table is available in 2011 acs1\_2010 whether the table is available in 2010 acs1\_2009 whether the table is available in 2009 acs1\_2008 whether the table is available in 2008 acs1\_2007 whether the table is available in 2007 acs1\_2006 whether the table is available in 2006 acs1\_2005 whether the table is available in 2005 universe universe of the table

dict\_acs5\_geocomponent

*List of geographic components used in ACS 5 year surverys*

# Description

List of geographic components used in ACS 5 year surverys

#### Usage

dict\_acs5\_geocomponent

#### Format

A data.table with 19 rows and 4 variables:

code code for the geocomponent, such as "01" and "M3"

geo\_component description of the geographic component

state\_2009\_to\_now wheather a geocomponent available in state files since 2009

US\_2009\_to\_now wheather a geocomponent available in national files since 2009

<span id="page-6-0"></span>dict\_acs5\_summarylevel

*List of summary levels used in ACS 5 year surveys*

# Description

List of summary levels used in ACS 5 year surveys

# Usage

dict\_acs5\_summarylevel

# Format

A data.table with 87 rows and 8 variables

code code of summary level summary\_level description of summary level state\_2013\_to\_now wheather a summary level available in state files since 2013 state\_2012 wheather a summary level available in state files in 2012 state\_2009\_to\_2011 wheather a summary level available in state files in 2009 - 2011 US\_2011\_to\_now wheather a summary level available in national files since 2011 US\_2010 wheather a summary level available in national files in 2010 US\_2009 wheather a summary level available in national files in 2009

# Source

generated from lookup datasets of years 2009 - 2016

dict\_acs5\_table *List of summary levels used in ACS 5 year surverys*

#### Description

List of summary levels used in ACS 5 year surverys

#### Usage

dict\_acs5\_table

# <span id="page-7-0"></span>Format

A data.table with 1174 rows and 14 variables:

table number table number such as "C27013"

table\_name description of the table

acs5 2019 whether the table is available in 2019

acs5 2018 whether the table is available in 2018 acs5 2017 whether the table is available in 2017

acs5\_2016 whether the table is available in 2016

acs5\_2015 whether the table is available in 2015

acs5\_2014 whether the table is available in 2014

acs5\_2013 whether the table is available in 2013 acs5\_2012 whether the table is available in 2012

acs5\_2011 whether the table is available in 2011

acs5 2010 whether the table is available in 2010

acs5\_2009 whether the table is available in 2009

universe universe of the table

dict\_acs\_geoheader\_2005\_1year

*List of geographic headers used in 2005 ACS 1 year survey*

# **Description**

List of geographic headers used in 2005 ACS 1 year survey

#### Usage

dict\_acs\_geoheader\_2005\_1year

# Format

A data.table with 35 rows and 4 variables

reference reference of the geoheader

field description of the geoheader

start starting position of the geoheader in geography file

end ending position of the geoheader in geography file

#### Source

2005 ACS Summary File [technical documentation,](https://www2.census.gov/programs-surveys/acs/summary_file/2005/documentation/ACS_2005_SF_Tech_Doc.pdf?) page 12.

<span id="page-8-0"></span>dict\_acs\_geoheader\_2006\_2008\_1year *List of geographic headers used in 2006 - 2008 ACS 1 year survey*

#### Description

List of geographic headers used in 2006 - 2008 ACS 1 year survey

# Usage

dict\_acs\_geoheader\_2006\_2008\_1year

#### Format

A data.table with 51 rows and 4 variables

reference reference of the geoheader

field description of the geoheader

start starting position of the geoheader in geography file

end ending position of the geoheader in geography file

#### Source

2008 ACS Summary File [technical documentation,](https://www2.census.gov/programs-surveys/acs/summary_file/2008/documentation/1_year/ACS_2008_SF_Tech_Doc.pdf?) page 13.

dict\_acs\_geoheader\_2009\_1year

*List of geographic headers in 2009 ACS 1 year survey*

# Description

List of geographic headers in 2009 ACS 1 year survey

# Usage

dict\_acs\_geoheader\_2009\_1year

# Format

A data.table with 50 rows and 4 variables

reference reference of the geoheader

field description of the geoheader

start starting position of the geoheader in geography file

end ending position of the geoheader in geography file

# <span id="page-9-0"></span>Source

2016 ACS Summary File [technical documentation,](https://www2.census.gov/programs-surveys/acs/summary_file/2009/documentation/1_year/ACS_2009_SF_Tech_Doc.pdf?) page 11.

dict\_acs\_geoheader\_2009\_5year

*List of geographic headers used in ACS 5 year survey ending 2009*

# Description

List of geographic headers used in ACS 5 year survey ending 2009

#### Usage

dict\_acs\_geoheader\_2009\_5year

# Format

A data.table with 51 rows and 4 variables

reference reference of the geoheader

field description of the geoheader

start starting position of the geoheader in geography file

end ending position of the geoheader in geography file

# Source

2009 ACS Summary File [technical documentation,](https://www2.census.gov/programs-surveys/acs/summary_file/2009/documentation/5_year/ACS_2005-2009_SF_Tech_Doc.pdf?) page 12.

dict\_acs\_geoheader\_2010

*List of geographic headers used in 2010 ACS 1 and 5 year surveys*

# Description

List of geographic headers used in 2010 ACS 1 and 5 year surveys

#### Usage

dict\_acs\_geoheader\_2010

# <span id="page-10-0"></span>Format

A data.table with 53 rows and 4 variables

reference reference of the geoheader field description of the geoheader start starting position of the geoheader in geography file end ending position of the geoheader in geography file

#### Source

2016 ACS Summary File [technical documentation,](https://www2.census.gov/programs-surveys/acs/summary_file/2010/documentation/5_year/ACS_2006-2010_SF_Tech_Doc.pdf?) page 11.

dict\_acs\_geoheader\_2011\_now *List of geographic headers used in American Community Survey since 2011*

#### Description

List of geographic headers used in American Community Survey since 2011

# Usage

dict\_acs\_geoheader\_2011\_now

#### Format

A data.table with 53 rows and 4 variables

reference reference of the geoheader

field description of the geoheader

start starting position of the geoheader in geography file

end ending position of the geoheader in geography file

#### Source

2016 ACS Summary File [technical documentation,](https://www2.census.gov/programs-surveys/acs/summary_file/2016/documentation/tech_docs/2016_SummaryFile_Tech_Doc.pdf) page 10.

```
dict_all_geocomponent_2000
```
*List of all geographic components, 2000 version*

#### Description

This dataset contains all available geographic components and codes.

#### Usage

dict\_all\_geocomponent\_2000

dict\_all\_geocomponent\_2000

# Format

A data.table with 99 rows and 2 variables:

code code for the geocomponent, such as "01" and "M3"

geo\_component description of the geographic component

A data.table with 99 rows and 2 variables:

code code for the geocomponent, such as "01" and "M3"

geo\_component description of the geographic component

#### Source

2000 Census Summary File 1 [technical documentation](https://www.census.gov/prod/cen2000/doc/sf1.pdf) page 7-15

dict\_all\_geocomponent\_2010

*List of all geographic components, 2010 version*

#### Description

This dataset contains all available geographic components and codes.

#### Usage

dict\_all\_geocomponent\_2010

dict\_all\_geocomponent\_2010

# <span id="page-12-0"></span>Format

A data.table with 114 rows and 2 variables:

code code for the geocomponent, such as "01" and "M3"

geo\_component description of the geographic component

A data.table with 114 rows and 2 variables:

code code for the geocomponent, such as "01" and "M3"

geo\_component description of the geographic component

#### Source

2010 Census Summary File 1 [technical documentation](https://www.census.gov/prod/cen2010/doc/sf1.pdf) page 6-15

dict\_all\_summarylevel *List of all summary levels*

# Description

List of all summary levels

#### Usage

dict\_all\_summarylevel

# Format

A data.table with 216 rows and 2 variables

code code of summary level

summary\_level description of summary level

#### Source

[Summary level code list](https://factfinder.census.gov/help/en/summary_level_code_list.htm)

<span id="page-13-1"></span><span id="page-13-0"></span>

# Description

This dataset contains Metropolitan Statistical Area/Micropolitan Statistical Area CBSA code and title, plus associated metrodivision, CSA, state, and county code. Search for CBSA with function [search\\_cbsa](#page-41-1).

#### Usage

data("dict\_cbsa")

# Format

A data.table with 1882 rows and 12 variables:

CBSA CBSA code

CBSA\_title CBSA title

state\_full full name of the state. A cbsa could include multiple states

county county or county equivalent

CSA code of the CSA to which the CBSA belongs

CSA\_title CSA title

METDIV metro division code

METDIV\_title metro division title

metro\_micro is the CBSA a metropolitan or a micropolitan statistic area

STATE FIPS of the state

COUNTY FIPS of the county

central\_outlying is the counry a central or outlying county in the CBSA

# Source

[List of CBSA](http://www.nber.org/data/cbsa-fips-county-crosswalk.html)

<span id="page-14-0"></span>dict\_decennial\_geocomponent\_2000

*List of geographic components and codes in census 2000*

#### Description

This dataset contains the geographic components and codes used in Census 2000 summary file 1. Search geographic components with function [search\\_geocomponents](#page-43-1).

#### Usage

dict\_decennial\_geocomponent\_2000

# Format

A data.table with 98 rows and 4 variables:

code code for the geocomponent, such as "01" and "M3"

geo\_component description of the geographic component

state\_file wheather the geocomponent available in state files

US\_file wheather the geocomponent available in national files

# Source

2000 Census Summary File 1 [technical documentation](https://www.census.gov/prod/cen2000/doc/sf1.pdf) page 7-15

dict\_decennial\_geocomponent\_2010

*List of geographic components and codes in census 2010*

#### **Description**

This dataset contains the geographic components and codes used in Census 2010 summary file 1 (with urban/rural update). Search geographic components with function [search\\_geocomponents](#page-43-1).

#### Usage

```
dict_decennial_geocomponent_2010
```
#### Format

A data.table with 96 rows and 4 variables:

code code for the geocomponent, such as "01" and "M3" geo\_component description of the geographic component state\_file wheather the geocomponent available in state files US\_file wheather the geocomponent available in national files

# <span id="page-15-0"></span>Source

2010 Census Summary File 1 [technical documentation](https://www.census.gov/prod/cen2010/doc/sf1.pdf) page 6-15

dict\_decennial\_geoheader\_2000

*List of geographic headers in census 2000*

# Description

This dataset has the complete list of geographic header references and their discription used in Census 2000 summary file 1. Search the dataset with function [search\\_geoheaders](#page-44-1).

#### Usage

dict\_decennial\_geoheader\_2000

# Format

A data.table with 83 rows and 4 variables

reference reference of the geoheader record

field description of the geoheader record field

start starting position of the geoheader in the record

end ending position of the geoheader in the record

#### Source

2000 Census Summary File 1 [technical documentation](https://www.census.gov/prod/cen2000/doc/sf1.pdf) page 2-7

dict\_decennial\_geoheader\_2010

*List of geographic headers in census 2010*

# Description

This dataset has the complete list of geographic header references and their discription used in Census 2010 summary file 1 (with urban/rural update). Search the dataset with function [search\\_geoheaders](#page-44-1).

#### Usage

dict\_decennial\_geoheader\_2010

# <span id="page-16-0"></span>Format

A data.table with 101 rows and 4 variables

reference reference of the geoheader record

field description of the geoheader record field

start starting position of the geoheader in the record

end ending position of the geoheader in the record

#### Source

2010 Census Summary File 1 [technical documentation](https://www.census.gov/prod/cen2010/doc/sf1.pdf) page 2-8

dict\_decennial\_summarylevel\_2000 *Summary levels available in Census 2000*

# Description

This data contains summary levels and codes used in census 2000 summary file 1. Search with function [search\\_summarylevels](#page-45-1).

#### Usage

dict\_decennial\_summarylevel\_2000

#### Format

A data.table with 114 rows and 4 variables

code code of summary level

summary\_level description of summary level

in\_state\_file wheather the summary level available in state files

in\_US\_file wheather the summary level available in national files

#### Source

2000 Census Summary File 1 [technical documentation](https://www.census.gov/prod/cen2000/doc/sf1.pdf) page 4-1.

<span id="page-17-0"></span>dict\_decennial\_summarylevel\_2010

*Summary levels available in Census 2010*

#### Description

This data contains summary levels and codes used in census 2010 summary file 1 (with urban/rural update). Search with function [search\\_summarylevels](#page-45-1).

#### Usage

dict\_decennial\_summarylevel\_2010

# Format

A data.table with 165 rows and 4 variables

code code of summary level

summary\_level description of summary level

in\_state\_file wheather the summary level available in state files

in\_US\_file wheather the summary level available in national files

# Source

2010 Census Summary File 1 [technical documentation](https://www.census.gov/prod/cen2010/doc/sf1.pdf) page 4-16 state summary file with urban/rural update

dict\_decennial\_table\_2000

*Complete list of 2000 census tables*

#### Description

This dataset contains all census tables in census 2000 summary file 1.

#### Usage

dict\_decennial\_table\_2000

#### Format

A data.table with 286 rows and 4 variables:

table\_number table number such as "H1", "PCT22G" table\_name description of the table universe universe of the data table\_ref reference code such as "H0010", "PCT022G"

# <span id="page-18-0"></span>Source

2000 Census Summary File 1 [technical documentation](https://www.census.gov/prod/cen2000/doc/sf1.pdf) all across chapter 5.

dict\_decennial\_table\_2010

*Complete list of 2010 census tables*

#### Description

This dataset contains all census tables in census 2010 summary file 1 (with urban/rural update).

#### Usage

dict\_decennial\_table\_2010

# Format

A data.table with 333 rows and 4 variables:

table\_number table number such as "H1", "PCT22G"

table\_name description of the table

universe universe of the data

table\_ref reference code such as "H0010", "PCT022G"

#### Source

2010 Census Summary File 1 [technical documentation](https://www.census.gov/prod/cen2010/doc/sf1.pdf) chapter 5.

<span id="page-18-1"></span>dict\_fips *List of FIPS code as of 2016 in the US*

## Description

This dataset contains a list of FIPS of states, counties, county subdivisions, places, consolidated cities, and their names and summary levels as well as full name and abbreviation of state. It does NOT contain FIPS of many small areas. Search for FIPS with function [search\\_fips](#page-42-1).

#### Usage

data("dict\_fips")

# Format

A data.table with 43934 rows and 9 variables:

state\_full full name of a state such as "Alabama" state\_abbr abbreviation of a state such as "AL" STATE FIPS code of the state SUMLEV summary level of the entry in the row COUNTY FIPS code of county CUSUB FIPS of COUnty SUBdivision PLACE FIPS code of place CONCIT FIPS code of CONsolidated CITy NAME name of the entry in the row

#### Source

[List of FIPS as of 2016](https://www.census.gov/geographies/reference-files/2016/demo/popest/2016-fips.html)

download\_census *download census data*

#### Description

Download decennial census and ACS 5-year and 1-year data from United States Census bureau. It also download generated data from Census 2010 if not exist.

# Usage

```
download_census(survey, year, states = c(states_DC, "US", "PR"))
```
# Arguments

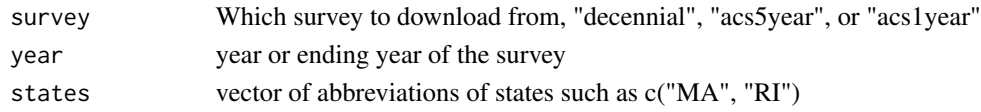

download\_generated\_data

*Download data generated from Census 2010*

#### Description

This function downloads data generated from Census 2010 from Census 2010.

#### Usage

download\_generated\_data()

<span id="page-19-0"></span>

<span id="page-20-0"></span>lookup\_acs1year\_2005 *ACS 1-year 2005 file segment and table lookup data*

#### **Description**

There is slightly difference in the lookup tables of each year.

#### Usage

```
lookup_acs1year_2005
```
#### Format

A data.table with 27246 rows and 7 variables

file segment sequence number of segment data files, from "0001" to "0166"

table\_content description of columns in a table

reference reference of the table content, such as "B01001\_002". The reference is used to extract data of table content.

#### Source

Check for each year of ACS 1-year and 5-year [Sequence Number/Table Number Lookup File.](https://www.census.gov/programs-surveys/acs/technical-documentation/summary-file-documentation.2015.html)

lookup\_acs1year\_2006 *ACS 1-year 2006 file segment and table lookup data*

# Description

There is slightly difference in the lookup tables of each year.

# Usage

lookup\_acs1year\_2006

#### Format

A data.table with 27986 rows and 7 variables

file\_segment sequence number of segment data files, from "0001" to "0166"

table\_content description of columns in a table

reference reference of the table content, such as "B01001\_002". The reference is used to extract data of table content.

#### Source

<span id="page-21-0"></span>lookup\_acs1year\_2007 *ACS 1-year 2007 file segment and table lookup data*

#### **Description**

There is slightly difference in the lookup tables of each year.

#### Usage

```
lookup_acs1year_2007
```
#### Format

A data.table with 29709 rows and 7 variables

file segment sequence number of segment data files, from "0001" to "0166"

table\_content description of columns in a table

reference reference of the table content, such as "B01001\_002". The reference is used to extract data of table content.

#### Source

Check for each year of ACS 1-year and 5-year [Sequence Number/Table Number Lookup File.](https://www.census.gov/programs-surveys/acs/technical-documentation/summary-file-documentation.2015.html)

lookup\_acs1year\_2008 *ACS 1-year 2008 file segment and table lookup data*

# Description

There is slightly difference in the lookup tables of each year.

# Usage

lookup\_acs1year\_2008

#### Format

A data.table with 34403 rows and 7 variables

file\_segment sequence number of segment data files, from "0001" to "0166"

table\_content description of columns in a table

reference reference of the table content, such as "B01001\_002". The reference is used to extract data of table content.

#### Source

<span id="page-22-0"></span>lookup\_acs1year\_2009 *ACS 1-year 2009 file segment and table lookup data*

#### **Description**

There is slightly difference in the lookup tables of each year.

#### Usage

```
lookup_acs1year_2009
```
#### Format

A data.table with 34408 rows and 7 variables

file segment sequence number of segment data files, from "0001" to "0166"

table\_content description of columns in a table

reference reference of the table content, such as "B01001\_002". The reference is used to extract data of table content.

#### Source

Check for each year of ACS 1-year and 5-year [Sequence Number/Table Number Lookup File.](https://www.census.gov/programs-surveys/acs/technical-documentation/summary-file-documentation.2015.html)

lookup\_acs1year\_2010 *ACS 1-year 2010 file segment and table lookup data*

# Description

There is slightly difference in the lookup tables of each year.

# Usage

lookup\_acs1year\_2010

#### Format

A data.table with 35240 rows and 7 variables

file\_segment sequence number of segment data files, from "0001" to "0166"

table\_content description of columns in a table

reference reference of the table content, such as "B01001\_002". The reference is used to extract data of table content.

#### Source

<span id="page-23-0"></span>lookup\_acs1year\_2011 *ACS 1-year 2011 file segment and table lookup data*

#### **Description**

There is slightly difference in the lookup tables of each year.

#### Usage

```
lookup_acs1year_2011
```
#### Format

A data.table with 34454 rows and 6 variables

file segment sequence number of segment data files, from "0001" to "0165"

table\_content description of columns in a table

reference reference of the table content, such as "B01001\_002". The reference is used to extract data of table content.

#### Source

Check for each year of ACS 1-year and 5-year [Sequence Number/Table Number Lookup File.](https://www.census.gov/programs-surveys/acs/technical-documentation/summary-file-documentation.2015.html)

lookup\_acs1year\_2012 *ACS 1-year 2012 file segment and table lookup data*

# Description

There is slightly difference in the lookup tables of each year.

# Usage

lookup\_acs1year\_2012

#### Format

A data.table with 34394 rows and 6 variables

file\_segment sequence number of segment data files, from "0001" to "0165"

table\_content description of columns in a table

reference reference of the table content, such as "B01001\_002". The reference is used to extract data of table content.

#### Source

<span id="page-24-0"></span>lookup\_acs1year\_2013 *ACS 1-year 2013 file segment and table lookup data*

#### **Description**

There is slightly difference in the lookup tables of each year.

#### Usage

```
lookup_acs1year_2013
```
#### Format

A data.table with 32752 rows and 7 variables

file segment sequence number of segment data files, from "0001" to "0165"

table\_content description of columns in a table

reference reference of the table content, such as "B01001\_002". The reference is used to extract data of table content.

#### Source

Check for each year of ACS 1-year and 5-year [Sequence Number/Table Number Lookup File.](https://www.census.gov/programs-surveys/acs/technical-documentation/summary-file-documentation.2015.html)

lookup\_acs1year\_2014 *ACS 1-year 2014 file segment and table lookup data*

# Description

There is slightly difference in the lookup tables of each year.

# Usage

lookup\_acs1year\_2014

#### Format

A data.table with 31711 rows and 6 variables

file\_segment sequence number of segment data files, from "0001" to "0165"

table\_content description of columns in a table

reference reference of the table content, such as "B01001\_002". The reference is used to extract data of table content.

#### Source

<span id="page-25-0"></span>lookup\_acs1year\_2015 *ACS 1-year 2015 file segment and table lookup data*

#### **Description**

There is slightly difference in the lookup tables of each year.

#### Usage

```
lookup_acs1year_2015
```
#### Format

A data.table with 31751 rows and 7 variables

file segment sequence number of segment data files, from "0001" to "0165"

table\_content description of columns in a table

reference reference of the table content, such as "B01001\_002". The reference is used to extract data of table content.

#### Source

Check for each year of ACS 1-year and 5-year [Sequence Number/Table Number Lookup File.](https://www.census.gov/programs-surveys/acs/technical-documentation/summary-file-documentation.2015.html)

lookup\_acs1year\_2016 *ACS 1-year 2016 file segment and table lookup data*

# Description

There is slightly difference in the lookup tables of each year.

# Usage

lookup\_acs1year\_2016

#### Format

A data.table with 31835 rows and 7 variables

file\_segment sequence number of segment data files, from "0001" to "0166"

table\_content description of columns in a table

reference reference of the table content, such as "B01001\_002". The reference is used to extract data of table content.

#### Source

<span id="page-26-0"></span>lookup\_acs1year\_2017 *ACS 1-year 2017 file segment and table lookup data*

#### **Description**

There is slightly difference in the lookup tables of each year.

#### Usage

```
lookup_acs1year_2017
```
#### Format

A data.table with 33749 rows and 7 variables

file segment sequence number of segment data files, from "0001" to "0166"

table\_content description of columns in a table

reference reference of the table content, such as "B01001\_002". The reference is used to extract data of table content.

#### Source

Check for each year of ACS 1-year and 5-year [Sequence Number/Table Number Lookup File.](https://www.census.gov/programs-surveys/acs/technical-documentation/summary-file-documentation.2015.html)

lookup\_acs1year\_2018 *ACS 1-year 2018 file segment and table lookup data*

# Description

There is slightly difference in the lookup tables of each year.

# Usage

lookup\_acs1year\_2018

#### Format

A data.table with 35502 rows and 7 variables

file\_segment sequence number of segment data files, from "0001" to "0166"

table\_content description of columns in a table

reference reference of the table content, such as "B01001\_002". The reference is used to extract data of table content.

#### Source

<span id="page-27-0"></span>lookup\_acs1year\_2019 *ACS 1-year 2019 file segment and table lookup data*

#### Description

There is slightly difference in the lookup tables of each year.

#### Usage

```
lookup_acs1year_2019
```
# Format

A data.table with 35527 rows and 7 variables

file\_segment sequence number of segment data files, from "0001" to "0166"

table\_content description of columns in a table

reference reference of the table content, such as "B01001\_002". The reference is used to extract data of table content.

#### Source

Check for each year of ACS 1-year and 5-year [Sequence Number/Table Number Lookup File.](https://www.census.gov/programs-surveys/acs/technical-documentation/summary-file-documentation.2015.html)

lookup\_acs5year\_2009 *ACS 5-year 2009 file segment and table lookup data*

# Description

ACS 5-year 2009 file segment and table lookup data

#### Usage

lookup\_acs5year\_2009

#### Format

A data.table with 21207 rows and 7 variables

file\_segment sequence number of segment data files, from "0001" to "0122"

table\_content description of columns in a table

reference reference of the table content, such as "B01001\_002". The reference is used to extract data of table content.

restriction restrictions applied the the table\_content

table\_number table number such as "B01001"

table\_name description of table. A table has multiple columns (table\_content)

universe the universe of the data

#### <span id="page-28-0"></span>Source

Check for each year of ACS 1-year and 5-year [Sequence Number/Table Number Lookup File.](https://www.census.gov/programs-surveys/acs/technical-documentation/summary-file-documentation.2015.html)

lookup\_acs5year\_2010 *ACS 5-year 2010 file segment and table lookup data*

# Description

ACS 5-year 2010 file segment and table lookup data

#### Usage

lookup\_acs5year\_2010

# Format

A data.table with 21487 rows and 7 variables

file\_segment sequence number of segment data files, from "0001" to "0122"

table\_content description of columns in a table

reference reference of the table content, such as "B01001\_002". The reference is used to extract data of table content.

restriction restrictions applied the the table\_content

table\_number table number such as "B01001"

table\_name description of table. A table has multiple columns (table\_content)

universe the universe of the data

# Source

Check for each year of ACS 1-year and 5-year [Sequence Number/Table Number Lookup File.](https://www.census.gov/programs-surveys/acs/technical-documentation/summary-file-documentation.2015.html)

lookup\_acs5year\_2011 *ACS 5-year 2011 file segment and table lookup data*

# Description

ACS 5-year 2011 file segment and table lookup data

#### Usage

lookup\_acs5year\_2011

<span id="page-29-0"></span>A data.table with 21038 rows and 7 variables

file\_segment sequence number of segment data files, from "0001" to "0122"

table\_content description of columns in a table

reference reference of the table content, such as "B01001\_002". The reference is used to extract data of table content.

restriction restrictions applied the the table\_content

table\_number table number such as "B01001"

table\_name description of table. A table has multiple columns (table\_content)

universe the universe of the data

#### Source

Check for each year of ACS 1-year and 5-year [Sequence Number/Table Number Lookup File.](https://www.census.gov/programs-surveys/acs/technical-documentation/summary-file-documentation.2015.html)

lookup\_acs5year\_2012 *ACS 5-year 2012 file segment and table lookup data*

#### Description

ACS 5-year 2012 file segment and table lookup data

#### Usage

lookup\_acs5year\_2012

#### Format

A data.table with 22527 rows and 7 variables

file\_segment sequence number of segment data files, from "0001" to "0122"

table\_content description of columns in a table

reference reference of the table content, such as "B01001 002". The reference is used to extract data of table content.

restriction restrictions applied the the table\_content

table\_number table number such as "B01001"

table\_name description of table. A table has multiple columns (table\_content)

universe the universe of the data

# Source

<span id="page-30-0"></span>lookup\_acs5year\_2013 *ACS 5-year 2013 file segment and table lookup data*

# Description

ACS 5-year 2013 file segment and table lookup data

#### Usage

lookup\_acs5year\_2013

# Format

A data.table with 22711 rows and 7 variables

file\_segment sequence number of segment data files, from "0001" to "0122"

table\_content description of columns in a table

reference reference of the table content, such as "B01001\_002". The reference is used to extract data of table content.

restriction restrictions applied the the table\_content

table\_number table number such as "B01001"

table\_name description of table. A table has multiple columns (table\_content)

universe the universe of the data

#### Source

Check for each year of ACS 1-year and 5-year [Sequence Number/Table Number Lookup File.](https://www.census.gov/programs-surveys/acs/technical-documentation/summary-file-documentation.2015.html)

lookup\_acs5year\_2014 *ACS 5-year 2014 file segment and table lookup data*

# Description

ACS 5-year 2014 file segment and table lookup data

#### Usage

lookup\_acs5year\_2014

#### <span id="page-31-0"></span>Format

A data.table with 22627 rows and 7 variables

file\_segment sequence number of segment data files, from "0001" to "0122"

table\_content description of columns in a table

reference reference of the table content, such as "B01001\_002". The reference is used to extract data of table content.

restriction restrictions applied the the table\_content

table\_number table number such as "B01001"

table\_name description of table. A table has multiple columns (table\_content)

universe the universe of the data

# Source

Check for each year of ACS 1-year and 5-year [Sequence Number/Table Number Lookup File.](https://www.census.gov/programs-surveys/acs/technical-documentation/summary-file-documentation.2015.html)

lookup\_acs5year\_2015 *ACS 5-year 2015 file segment and table lookup data*

#### Description

ACS 5-year 2015 file segment and table lookup data

# Usage

lookup\_acs5year\_2015

#### Format

A data.table with 22910 rows and 7 variables

file\_segment sequence number of segment data files, from "0001" to "0122"

table\_content description of columns in a table

reference reference of the table content, such as "B01001 002". The reference is used to extract data of table content.

restriction restrictions applied the the table\_content

table\_number table number such as "B01001"

table\_name description of table. A table has multiple columns (table\_content)

universe the universe of the data

# Source

<span id="page-32-0"></span>lookup\_acs5year\_2016 *ACS 5-year 2016 file segment and table lookup data*

# Description

ACS 5-year 2016 file segment and table lookup data

#### Usage

lookup\_acs5year\_2016

# Format

A data.table with 22958 rows and 7 variables

file\_segment sequence number of segment data files, from "0001" to "0122"

table\_content description of columns in a table

reference reference of the table content, such as "B01001\_002". The reference is used to extract data of table content.

restriction restrictions applied the the table\_content

table\_number table number such as "B01001"

table\_name description of table. A table has multiple columns (table\_content)

universe the universe of the data

# Source

Check for each year of ACS 1-year and 5-year [Sequence Number/Table Number Lookup File.](https://www.census.gov/programs-surveys/acs/technical-documentation/summary-file-documentation.2015.html)

lookup\_acs5year\_2017 *ACS 5-year 2017 file segment and table lookup data*

# Description

ACS 5-year 2017 file segment and table lookup data

#### Usage

lookup\_acs5year\_2017

#### <span id="page-33-0"></span>Format

A data.table with 25070 rows and 7 variables

file\_segment sequence number of segment data files, from "0001" to "0122"

table\_content description of columns in a table

reference reference of the table content, such as "B01001\_002". The reference is used to extract data of table content.

restriction restrictions applied the the table\_content

table\_number table number such as "B01001"

table\_name description of table. A table has multiple columns (table\_content)

universe the universe of the data

# Source

Check for each year of ACS 1-year and 5-year [Sequence Number/Table Number Lookup File.](https://www.census.gov/programs-surveys/acs/technical-documentation/summary-file-documentation.2015.html)

lookup\_acs5year\_2018 *ACS 5-year 2018 file segment and table lookup data*

#### Description

ACS 5-year 2018 file segment and table lookup data

# Usage

lookup\_acs5year\_2018

#### Format

A data.table with 26996 rows and 7 variables

file\_segment sequence number of segment data files, from "0001" to "0122"

table\_content description of columns in a table

reference reference of the table content, such as "B01001 002". The reference is used to extract data of table content.

restriction restrictions applied the the table\_content

table\_number table number such as "B01001"

table\_name description of table. A table has multiple columns (table\_content)

universe the universe of the data

# Source

<span id="page-34-0"></span>lookup\_acs5year\_2019 *ACS 5-year 2019 file segment and table lookup data*

#### Description

ACS 5-year 2019 file segment and table lookup data

# Usage

lookup\_acs5year\_2019

# Format

A data.table with 27039 rows and 7 variables

file\_segment sequence number of segment data files, from "0001" to "0122"

table\_content description of columns in a table

reference reference of the table content, such as "B01001\_002". The reference is used to extract data of table content.

restriction restrictions applied the the table\_content

table\_number table number such as "B01001"

table\_name description of table. A table has multiple columns (table\_content)

universe the universe of the data

# Source

Check for each year of ACS 1-year and 5-year [Sequence Number/Table Number Lookup File.](https://www.census.gov/programs-surveys/acs/technical-documentation/summary-file-documentation.2019.html)

lookup\_decennial\_2000 *Lookup data files and table contents of Census 2000*

# Description

This dataset includes all data fields of data files in census 2000 summary file 1. Fucntion [search\\_tablecontents](#page-46-1) searches content in this dataset.

#### Usage

lookup\_decennial\_2000

# Format

A data.table with 8321 rows and 6 variables:

file\_segment sequence number of segment data files, from 1 to 48 table\_content description of columns in a decennial table reference reference of table content, such as "PCT0240019" table\_number table number such as "H1", "PCT22G" table\_name description of table, which has many table\_content universe the universe of the decennial data

# Source

2000 Census Summary File 1 [technical documentation](https://www.census.gov/prod/cen2000/doc/sf1.pdf) chapter 7.

lookup\_decennial\_2010 *Lookup data files and table contents of Census 2010*

# Description

This dataset includes all data fields of data files in census 2010 summary file 1 (with urban/rural update). Fucntion [search\\_tablecontents](#page-46-1) searches content in this dataset.

#### Usage

lookup\_decennial\_2010

#### Format

A data.table with 9199 rows and 6 variables:

file\_segment sequence number of segment data files, from 1 to 48 table\_content description of columns in a decennial table

reference reference of table content, such as "PCT0240019"

table\_number table number such as "H1", "PCT22G"

table\_name description of table, which has many table\_content

universe the universe of the decennial data

#### Source

2010 Census Summary File 1 [technical documentation](https://www.census.gov/prod/cen2010/doc/sf1.pdf) chapter 6.

<span id="page-35-0"></span>

# <span id="page-36-1"></span><span id="page-36-0"></span>Description

This function retrieves data from summary file of ACS 1-year estimates. In addition to selected geographic headers and table contents, it also returns total population and coordinates of selected geographic areas, as well as summary levels and geographic components.

# Usage

```
read_acs1year(
  year,
  states,
  table_contents = NULL,
  areas = NULL,
  geo_headers = NULL,
  summary_level = NULL,
  geo_{comp} = "total",with_margin = FALSE,
  dec_fill = NULL,show_progress = TRUE
)
```
# Arguments

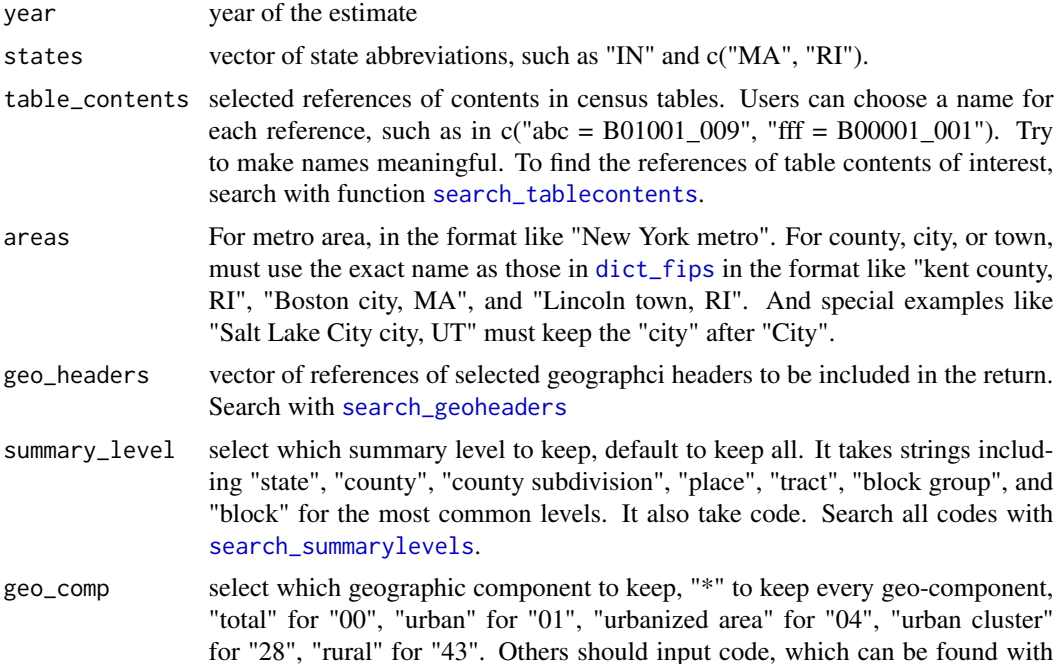

<span id="page-37-0"></span>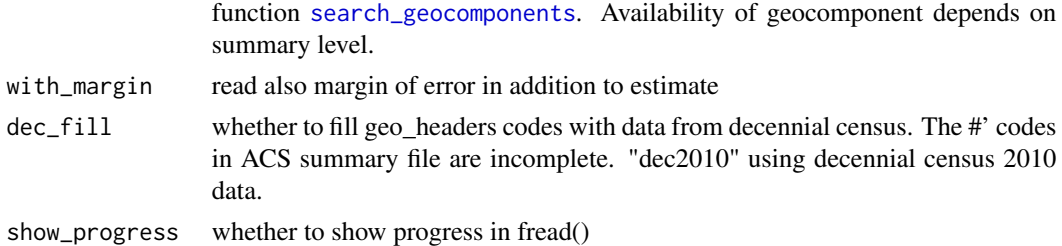

#### Value

A data.table of selected data.

#### Examples

```
## Not run:
# read summary data using areas of selected cities
aaa <- read_acs1year(
   year = 2016,states = c("UT", "RI"),table_contents = c("male = B01001_002", "female = B01001_026"),
    areas = c("Salt Lake City city, UT",
              "Providence city, RI",
              "PLACE = RI19180"),
    summary_level = "place",
    with_margin = TRUE
\mathcal{L}# read data using geoheaders - all major counties
bbb <- read_acs1year(
   year = 2015,
   states = c("UT", "RI"),table_contents = c("male = B01001_002", "female = B01001_026"),
    geo_headers = c("COUNTY"),
    summary_level = "county",
    with_margin = TRUE
\mathcal{L}## End(Not run)
```
<span id="page-37-1"></span>read\_acs5year *Read ACS 5-year estimates*

#### Description

This function retrieves data from summary file of ACS 5-year estimates. In addition to selected geographic headers and table contents, it also returns total population and coordinates of selected geographic areas, as well as summary levels and geographic components.

# <span id="page-38-0"></span>read\_acs5year 39

# Usage

```
read_acs5year(
 year,
 states,
 table_contents = NULL,
 areas = NULL,
 geo_headers = NULL,
  summary_level = NULL,
 geo_comp = "total",
 with_margin = FALSE,
 dec_fill = NULL,show_progress = TRUE
)
```
# Arguments

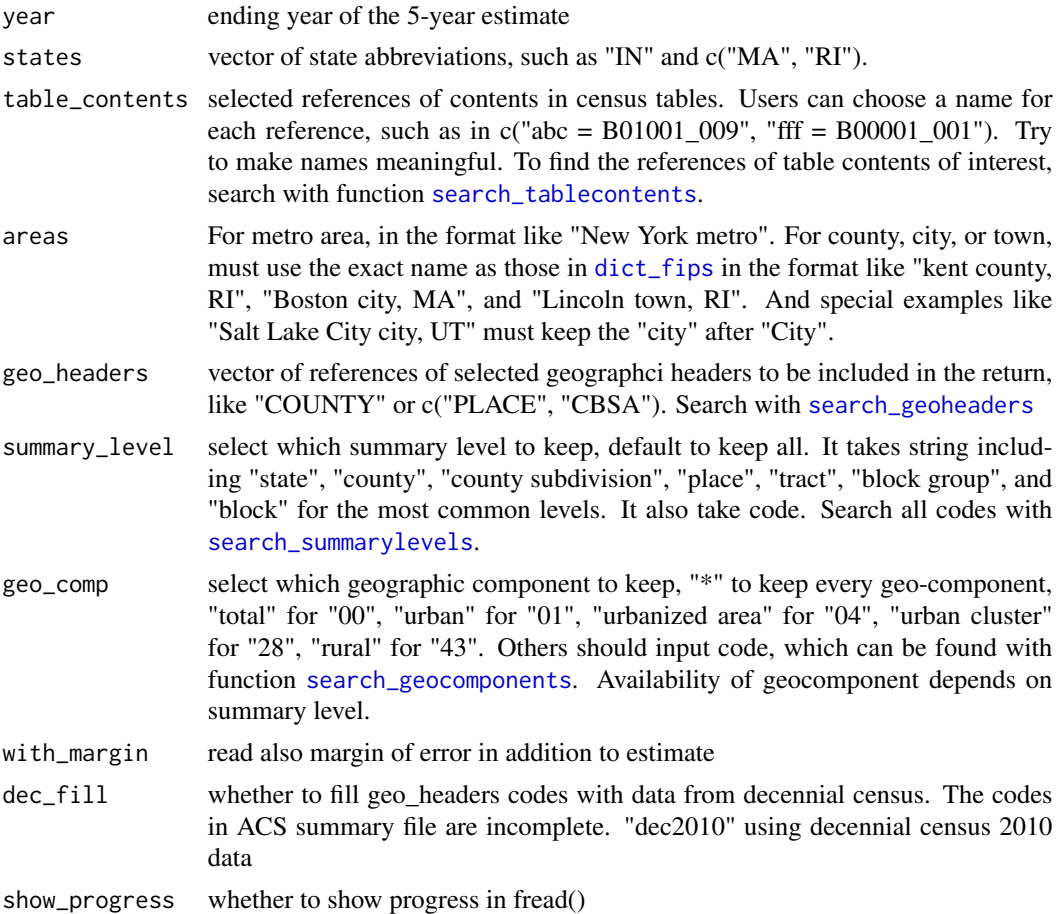

# Value

A data.table of selected data.

#### Examples

```
## Not run:
# read data using areas
aaa <- read_acs5year(
   year = 2015,states = c("UT", "RI"),
   table_contents = c(
        "white = B02001_002",
        "black = B02001_003",
        "asian = B02001_005"
   ),
    areas = c("Lincoln town, RI",
        "Salt Lake City city, UT",
        "Salt Lake City metro",
        "Kent county, RI",
        "COUNTY = UT001",
        "PLACE = UT62360"
    ),
    summary_level = "block group",
    with_margin = TRUE
)
# read data using geoheaders
bbb <- read_acs5year(
   year = 2015,states = c("UT", "RI"),
    table_contents = c("male = B01001_002", "female = B01001_026"),
    geo_headers = "PLACE",
    summary_level = "block group"
)
## End(Not run)
```
<span id="page-39-1"></span>read\_decennial *Read decennial census data*

# Description

This function retrieves data from summary file 1 (with urban/rural update) of decennial censuses. In addition to selected geographic headers and table contents, it also returns total population and coordinates of selected geographic areas, as well as summary levels and geographic components.

#### Usage

```
read_decennial(
 year,
```
<span id="page-39-0"></span>

# <span id="page-40-0"></span>read\_decennial 41

```
states,
  table_contents = NULL,
 areas = NULL,
 geo_headers = NULL,
  summary_level = NULL,
  geo_comp = "total",
 show_progress = TRUE
\mathcal{L}
```
# Arguments

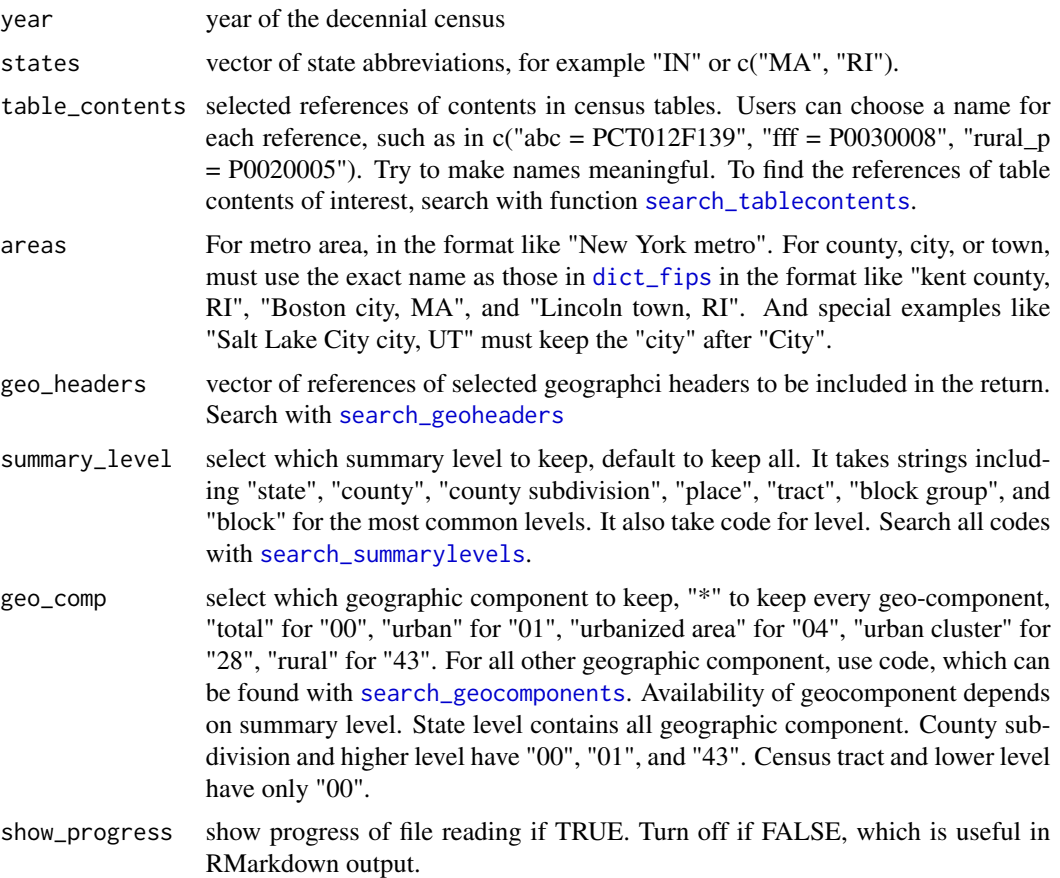

# Value

A data.table whose columns include the selected geoheaders and table contents plus SUMLEV, GEOCOMP, and state.

# Examples

```
## Not run:
# read one table and one area from one state
aaa = read_decennial(
```

```
year = 2010,
    states = "UT",
    table_contents = c("urban = P0020002", "rural = P0020005"),
   geo_headers = "CBSA",
    summary_level = "tract"
\lambda# read multiple table contents and areas from multiple states
bbb = read_decennial(
   year = 2010,
    states = c("UT", "RI"),
    table_contents = c("urban = P0020002", "rural = P0020005"),
    areas = c("place = ut62360",
        "Providence city, RI",
        "cousub = ri41500",
        "cbsa = 39300"
   ),
    summary_level = "block"
)
# read table contents of all county subdivisions in Providence metro
ccc <- read_decennial(
   year = 2010,
    states = "US",
    table_contents = c("urban = P0020002", "rural = P0020005"),
   geo_headers = "CBSA",
    summary_level = "county subdivision",
   geo\_comp = " * ")
## End(Not run)
```
<span id="page-41-1"></span>search\_cbsa *Search Core Based Statistical Area (CBSA)*

## Description

Search CBSA code of Core Based Statistical Area in dataset [dict\\_cbsa](#page-13-1). The search also returns which CSA (Combined Statistical Area) that contains the CBSA. If the CBSA contains multiple counties, each county is returned as a row.

#### Usage

```
search_cbsa(keywords = NULL, view = TRUE)
```
<span id="page-41-0"></span>

# <span id="page-42-0"></span>search\_fips 43

# Arguments

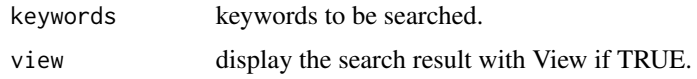

# Details

Quite often, multiple rows are returned. It is necessary to hand pick the right one you are really looking for.

# Value

A data.table

# Examples

```
# Change view = TRUE (default) to View the returned data.
aaa <- search_cbsa("providence", view = FALSE)
bbb <- search_cbsa("new york", view = FALSE)
## Not run:
  # view all CBSA code
  search_cbsa()
## End(Not run)
```
<span id="page-42-1"></span>search\_fips *Search FIPS Codes*

# Description

Search FIPS code of a states, counties, county subdivisions, places, or consolidated cities in dataset [dict\\_fips](#page-18-1). The search also returns summary levels.

#### Usage

```
search_fips(keywords = NULL, state = NULL, view = TRUE)
```
# Arguments

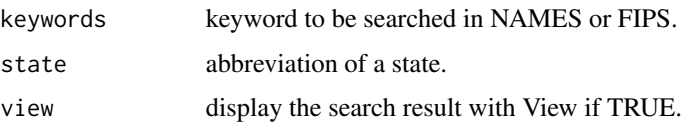

# Details

Quite often, multiple rows are returned. It is necessary to hand pick the right one you are really looking for.

The function [search\\_fips](#page-42-1) has changed summary level 061 to 060, and 162 to 160 in search results. The summary levels in [dict\\_fips](#page-18-1) are 010, 040, 050, 061, 162, and 170. The level 061 is for Minor Civil Division (MCD)/Census County Division (CCD) (10,000+). It does not appear in those used in decennial census and ACS surveys, which instead have 060 for County Subdivision. Level 061 is part of 060 and is replaced with 060 in order to use the census data. Similarly, 162 is replaced with 160.

#### Value

A data.table

#### Examples

```
# Change view = TRUE (default) to View the returned data.table.
# Search fips of Lincoln in Rhode Island.
aaa <- search_fips("lincoln", "RI", view = FALSE)
# search FIPS number in all states
bbb <- search_fips("08375", view = FALSE)
## Not run:
 # view all fips code
 search_fips()
## End(Not run)
```
<span id="page-43-1"></span>search\_geocomponents *Search Geographic Components*

#### Description

Search the code or content of geographic components for geo\_comp argument in function [read\\_decennial](#page-39-1), [read\\_acs1year](#page-36-1), and [read\\_acs5year](#page-37-1).

#### Usage

```
search_geocomponents(survey, years = NULL, keywords = NULL, view = TRUE)
```
<span id="page-43-0"></span>

# <span id="page-44-0"></span>search\_geoheaders 45

# Arguments

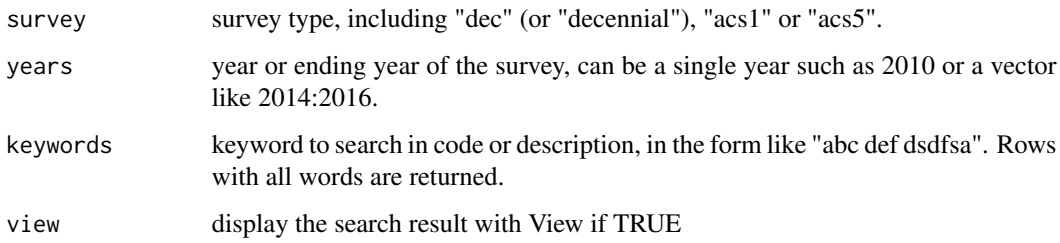

#### Details

The most frequently used geographic components are:

00 : all geographic component 01 : urban 43 : rural

# Value

A data.table

# Examples

```
# Change view = TRUE (default) to View the returned data.
aaa <- search_geocomponents("decennial", 2010, "urban", view = FALSE)
bbb <- search_geocomponents("acs5", 2011:2015, "43", view = FALSE)
## Not run:
 # view all geocomponents
 search_geocomponents("dec")
 search_geocomponents("acs5")
## End(Not run)
```
<span id="page-44-1"></span>search\_geoheaders *Search Geographic Headers*

# Description

Search in field reference or description of geographic header records to find the reference of "geo\_headers" argument in function [read\\_decennial](#page-39-1), [read\\_acs1year](#page-36-1), and [read\\_acs5year](#page-37-1).

#### Usage

```
search_geoheaders(survey, years = NULL, keywords = NULL, view = TRUE)
```
#### <span id="page-45-0"></span>Arguments

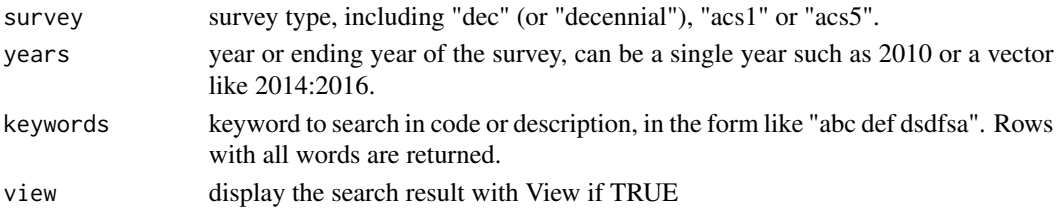

# Value

data.table matching the search criteria

# Examples

```
# Change view = TRUE (default) to View the returned data.
# search geoheader that contains keyword "india" in decennial 2010
aaa <- search_geoheaders("decennial", 2000, "india", view = FALSE)
# search for lattitude
bbb <- search_geoheaders("dec", 2010, "latitu", view = FALSE)
## Not run:
  # browse all geoheaders in ACS i year in View()
  search_geoheaders("acs1")
```

```
## End(Not run)
```
<span id="page-45-1"></span>search\_summarylevels *Search Summary Levels*

# Description

Search code or description of summary levels for summary\_level argument in function [read\\_decennial](#page-39-1), [read\\_acs1year](#page-36-1), and [read\\_acs5year](#page-37-1).

# Usage

```
search_summarylevels(survey, years = NULL, keywords = NULL, view = TRUE)
```
#### Arguments

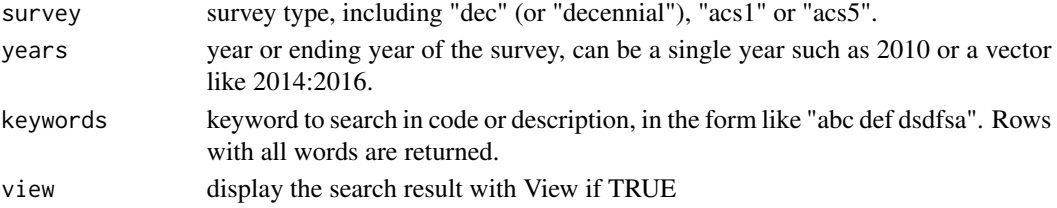

<span id="page-46-0"></span>search\_tablecontents 47

# Value

A data.table of searched results.

# Examples

```
# Change view = TRUE (default) to View the returned data.
aaa = search_summarylevels("decennial", 2010, "block", view = FALSE)
bbb <- search_summarylevels("acs5", 2009:2010, "40", view = FALSE)
## Not run:
  # view all summary levels
  search_summarylevels("decennial")
  search_summarylevels("acs1")
## End(Not run)
```
<span id="page-46-1"></span>search\_tablecontents *Search Table Contents*

# Description

Search in lookup datasets of each survey to find references of table\_contents argument in function [read\\_decennial](#page-39-1), [read\\_acs1year](#page-36-1), and [read\\_acs5year](#page-37-1).

# Usage

```
search_tablecontents(survey, years = NULL, keywords = NULL, view = TRUE)
```
# Arguments

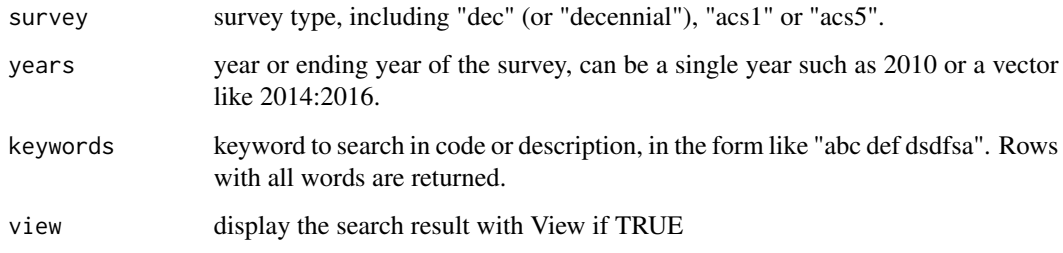

# Value

A data.table

#### Examples

```
# Change view = TRUE (default) to View the returned data.
# search by what you want
aaa <- search_tablecontents("dec", 2000, "federal prison", view = FALSE)
## Not run:
  # view all decennial census table contents
  search_tablecontents("dec")
  # view all ACS 5 year table contents
  search_tablecontents("acs5")
## End(Not run)
```
search\_tables *Search Tables*

# Description

Search table numbers and description.

# Usage

```
search_tables(survey, years = NULL, keywords = NULL, view = TRUE)
```
#### Arguments

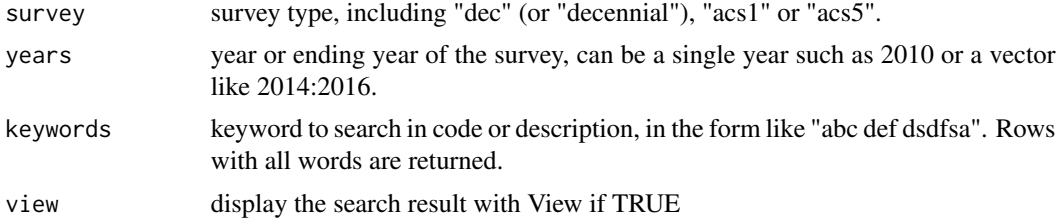

#### Value

A data.table

# Examples

```
# Change view = TRUE (default) to View the returned data.
aaa <- search_tables("dec", 2010, "occupancy", view = FALSE)
bbb <- search_tables("acs5", 2014:2016, "detailed race", view = FALSE)
## Not run:
  # view all tables
  search_tables("dec")
```
<span id="page-47-0"></span>

```
search_tables("acs1")
```
## End(Not run)

set\_path\_to\_census *Set file path to directory storing downloaded census data*

# Description

Set file path to directory storing downloaded census data

# Usage

```
set_path_to_census(path)
```
#### Arguments

path path to directory holding all downloaded census data, such as "E:/my\_census\_data" and "~/my\_census\_data/".

states\_DC *Vector of the abbreviations of 50 states and DC*

# Description

Abbrivation only

# Usage

data("states\_DC")

# Format

A vector of 51 element

<span id="page-49-0"></span>table\_content\_acs1year\_all\_years *ACS 1-year table contents of all years*

#### Description

There is slightly difference in the table contents of each year.

# Usage

table\_content\_acs1year\_all\_years

# Format

A data.table with 27246 rows and 7 variables

reference reference of the table content, such as "B01001\_002". The reference is used to extract data of table content.

table\_content description of columns in a table

table\_name table names

acs1\_2019 restriction and availability of table content in 2019

acs1\_2018 restriction and availability of table content in 2018

acs1\_2017 restriction and availability of table content in 2017

acs1\_2017 restriction and availability of table content in 2016

acs1\_2015 restriction and availability of table content in 2015

acs1\_2014 restriction and availability of table content in 2014

acs1 2013 restriction and availability of table content in 2013

acs1 2012 restriction and availability of table content in 2012

acs1\_2011 restriction and availability of table content in 2011

acs1\_2010 restriction and availability of table content in 2010

acs1\_2009 restriction and availability of table content in 2009

acs1\_2008 restriction and availability of table content in 2008

acs1\_2007 restriction and availability of table content in 2007

acs1\_2006 restriction and availability of table content in 2006

acs1 2005 restriction and availability of table content in 2005

uiverse the universe of the data

# Source

# <span id="page-50-0"></span>Index

```
∗ datasets
    dict_acs1_geocomponent, 4
    dict_acs1_summarylevel, 5
    dict_acs1_table, 5
    dict_acs5_geocomponent, 6
    dict_acs5_summarylevel, 7
    dict_acs5_table, 7
    dict_acs_geoheader_2005_1year, 8
    dict_acs_geoheader_2006_2008_1year,
        \mathbf Qdict_acs_geoheader_2009_1year, 9
    dict_acs_geoheader_2009_5year, 10
    dict_acs_geoheader_2010, 10
    dict_acs_geoheader_2011_now, 11
    dict_all_geocomponent_2000, 12
    dict_all_geocomponent_2010, 12
    dict_all_summarylevel, 13
    dict_cbsa, 14
    dict_decennial_geocomponent_2000,
        15
    dict_decennial_geocomponent_2010,
        15
    dict_decennial_geoheader_2000, 16
    dict_decennial_geoheader_2010, 16
    dict_decennial_summarylevel_2000,
        17
    dict_decennial_summarylevel_2010,
        18
    dict_decennial_table_2000, 18
    dict_decennial_table_2010, 19
    dict_fips, 19
    lookup_acs1year_2005, 21
    lookup_acs1year_2006, 21
    lookup_acs1year_2007, 22
    lookup_acs1year_2008, 22
    lookup_acs1year_2009, 23
    lookup_acs1year_2010, 23
    lookup_acs1year_2011, 24
    lookup_acs1year_2012, 24
```
lookup\_acs1year\_2013, [25](#page-24-0) lookup\_acs1year\_2014, [25](#page-24-0) lookup\_acs1year\_2015, [26](#page-25-0) lookup\_acs1year\_2016, [26](#page-25-0) lookup\_acs1year\_2017, [27](#page-26-0) lookup\_acs1year\_2018, [27](#page-26-0) lookup\_acs1year\_2019, [28](#page-27-0) lookup\_acs5year\_2009, [28](#page-27-0) lookup\_acs5year\_2010, [29](#page-28-0) lookup\_acs5year\_2011, [29](#page-28-0) lookup\_acs5year\_2012, [30](#page-29-0) lookup\_acs5year\_2013, [31](#page-30-0) lookup\_acs5year\_2014, [31](#page-30-0) lookup\_acs5year\_2015, [32](#page-31-0) lookup\_acs5year\_2016, [33](#page-32-0) lookup\_acs5year\_2017, [33](#page-32-0) lookup\_acs5year\_2018, [34](#page-33-0) lookup\_acs5year\_2019, [35](#page-34-0) lookup\_decennial\_2000, [35](#page-34-0) lookup\_decennial\_2010, [36](#page-35-0) states\_DC, [49](#page-48-0) table\_content\_acs1year\_all\_years, [50](#page-49-0) convert\_fips\_to\_names, [3](#page-2-0) dict\_acs1\_geocomponent, [4](#page-3-0) dict\_acs1\_summarylevel, [5](#page-4-0) dict\_acs1\_table, [5](#page-4-0) dict\_acs5\_geocomponent, [6](#page-5-0) dict\_acs5\_summarylevel, [7](#page-6-0) dict\_acs5\_table, [7](#page-6-0) dict\_acs\_geoheader\_2005\_1year, [8](#page-7-0) dict\_acs\_geoheader\_2006\_2008\_1year, [9](#page-8-0) dict\_acs\_geoheader\_2009\_1year, [9](#page-8-0) dict\_acs\_geoheader\_2009\_5year, [10](#page-9-0) dict\_acs\_geoheader\_2010, [10](#page-9-0) dict\_acs\_geoheader\_2011\_now, [11](#page-10-0) dict\_all\_geocomponent\_2000, [12](#page-11-0) dict\_all\_geocomponent\_2010, [12](#page-11-0)

dict\_all\_summarylevel, [13](#page-12-0) dict\_cbsa, [14,](#page-13-0) *[42](#page-41-0)* dict\_decennial\_geocomponent\_2000, [15](#page-14-0) dict\_decennial\_geocomponent\_2010, [15](#page-14-0) dict\_decennial\_geoheader\_2000, [16](#page-15-0) dict\_decennial\_geoheader\_2010, [16](#page-15-0) dict\_decennial\_summarylevel\_2000, [17](#page-16-0) dict\_decennial\_summarylevel\_2010, [18](#page-17-0) dict\_decennial\_table\_2000, [18](#page-17-0) dict\_decennial\_table\_2010, [19](#page-18-0) dict\_fips, [19,](#page-18-0) *[37](#page-36-0)*, *[39](#page-38-0)*, *[41](#page-40-0)*, *[43,](#page-42-0) [44](#page-43-0)* download\_census, [20](#page-19-0) download\_generated\_data, [20](#page-19-0)

lookup\_acs1year\_2005, [21](#page-20-0) lookup\_acs1year\_2006, [21](#page-20-0) lookup\_acs1year\_2007, [22](#page-21-0) lookup\_acs1year\_2008, [22](#page-21-0) lookup\_acs1year\_2009, [23](#page-22-0) lookup\_acs1year\_2010, [23](#page-22-0) lookup\_acs1year\_2011, [24](#page-23-0) lookup\_acs1year\_2012, [24](#page-23-0) lookup\_acs1year\_2013, [25](#page-24-0) lookup\_acs1year\_2014, [25](#page-24-0) lookup\_acs1year\_2015, [26](#page-25-0) lookup\_acs1year\_2016, [26](#page-25-0) lookup\_acs1year\_2017, [27](#page-26-0) lookup\_acs1year\_2018, [27](#page-26-0) lookup\_acs1year\_2019, [28](#page-27-0) lookup\_acs5year\_2009, [28](#page-27-0) lookup\_acs5year\_2010, [29](#page-28-0) lookup\_acs5year\_2011, [29](#page-28-0) lookup\_acs5year\_2012, [30](#page-29-0) lookup\_acs5year\_2013, [31](#page-30-0) lookup\_acs5year\_2014, [31](#page-30-0) lookup\_acs5year\_2015, [32](#page-31-0) lookup\_acs5year\_2016, [33](#page-32-0) lookup\_acs5year\_2017, [33](#page-32-0) lookup\_acs5year\_2018, [34](#page-33-0) lookup\_acs5year\_2019, [35](#page-34-0) lookup\_decennial\_2000, [35](#page-34-0) lookup\_decennial\_2010, [36](#page-35-0)

read\_acs1year, [37,](#page-36-0) *[44–](#page-43-0)[47](#page-46-0)* read\_acs5year, [38,](#page-37-0) *[44–](#page-43-0)[47](#page-46-0)* read\_decennial, [40,](#page-39-0) *[44–](#page-43-0)[47](#page-46-0)*

search\_cbsa, *[14](#page-13-0)*, [42](#page-41-0) search\_fips, *[19](#page-18-0)*, [43,](#page-42-0) *[44](#page-43-0)*

search\_geocomponents, *[15](#page-14-0)*, *[38,](#page-37-0) [39](#page-38-0)*, *[41](#page-40-0)*, [44](#page-43-0) search\_geoheaders, *[16](#page-15-0)*, *[37](#page-36-0)*, *[39](#page-38-0)*, *[41](#page-40-0)*, [45](#page-44-0) search\_summarylevels, *[17,](#page-16-0) [18](#page-17-0)*, *[37](#page-36-0)*, *[39](#page-38-0)*, *[41](#page-40-0)*, [46](#page-45-0) search\_tablecontents, *[35](#page-34-0)[–37](#page-36-0)*, *[39](#page-38-0)*, *[41](#page-40-0)*, [47](#page-46-0) search\_tables, [48](#page-47-0) set\_path\_to\_census, [49](#page-48-0) states\_DC, [49](#page-48-0)

table\_content\_acs1year\_all\_years, [50](#page-49-0)